ACHTUNG! ZWINGEND AUSFÜLLEN!

**Kennzahl:**

£ **SKR 03** £ **SKR 04 Bitte auswählen!**

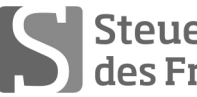

Sabel Steuerberaterkammer

# **Ausbildungs- und Prüfungswesen im Ausbildungsberuf Steuerfachangestellter/Steuerfachangestellte**

# **Abschlussprüfung Sommer 2016 (nach Prüfungsordnung vom 13.02.2014) Rechnungswesen**

Arbeitszeit: 120 Minuten **Datum: 26.04.2016** Datum: 26.04.2016

Gesamtpunktzahl: 100 **Erreichte Punkte: /**

Sign. der Prüfer:

#### **Beachten Sie:**

- Prüfen Sie die Aufgaben auf Vollständigkeit, und beanstanden Sie fehlende oder unleserliche Seiten sofort bei der Aufsicht!
	- Diese Prüfungsarbeit umfasst 3 Teile mit Unteraufgaben auf **insgesamt 20 Seiten.**
	- Saubere, übersichtliche Darstellung!
	- Stichwortartige Beantwortung der Fragen genügt!
	- Hinweis auf Paragrafen allein genügt nicht!
	- Rechenvorgänge müssen ersichtlich sein. Endlösungen allein werden nicht bewertet!
	- Das Ergebnis ist für den Steuerpflichtigen so günstig wie möglich zu gestalten!
	- Buchungssätze sind unter Verwendung des **beiliegenden** und **oben ausgewählten Kontenrahmens** mit den Kontennummern zu bilden!
	- Sollte im Einzelfall keine Buchung erforderlich sein, ist dies ausdrücklich zu vermerken.
	- Bitte benutzen Sie für Ihre Lösung den Platz direkt unter der jeweiligen Aufgabe!
	- Falls erforderlich: Zusätzliches Papier bei der Aufsicht anfordern!
	- Die Lösungen sind nach den Geboten der ordnungsgemäßen Buchführung niederzuschreiben (keinen Tintenkiller o. Bleistift verwenden, nicht radieren usw.)
	- Zu Sachverhalten, die sich in der Lösung nicht auswirken, ist ein kurzer Hinweis zu geben.
	- Soweit in den Sachverhalten von einer Rechnung gesprochen wird, ist davon auszugehen, dass die gesetzlichen Voraussetzungen für den Vorsteuerabzug gegeben sind.

Zu vergebende Punkte:

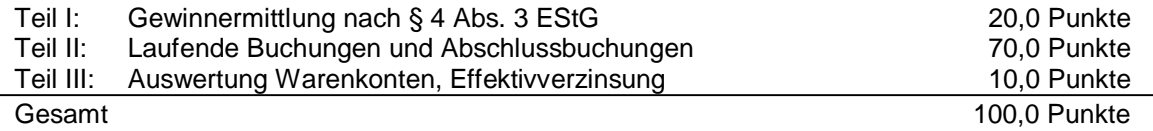

**Erstellen Sie für den Gewerbetreibenden Bernd Gerke, München, die Gewinnermittlung nach § 4 Abs. 3 EStG für das Jahr 2015! Prüfen Sie die folgenden Sachverhalte und korrigieren Sie nach dem vorgezeichneten Schema, jeweils mit stichwortartiger Begründung!**

Bernd Gerke betreibt ein kleines Elektroeinzelhandelsgeschäft mit Reparaturservice in München. Er versteuert seine Umsätze nach vereinnahmten Entgelten und gibt monatlich USt-Voranmeldungen ab (keine Dauerfristverlängerung). Die Voraussetzungen für die Anwendung des § 7g EStG sind erfüllt. § 6 Abs. 2a EStG ist nicht anzuwenden. Die vorliegenden Belege entsprechen den gesetzlichen Vorschriften. Der Gewinn 2015 soll so niedrig wie möglich ausgewiesen werden.

Bisher wurden erfasst:

Betriebseinnahmen: 116.400 EUR; Betriebsausgaben: 74.000 EUR

Für das Kalenderjahr 2015 sind noch folgende Vorgänge zu berücksichtigen bzw. zu korrigieren:

- 1. Am 1. Dez. 2015 hat Gerke einen neuen Pkw (Nutzungsdauer 6 Jahre) von einem Autohändler für netto 30.000 EUR + USt gekauft und sofort durch Banküberweisung bezahlt.
- 2. Die private Nutzung des neuen Pkw beläuft sich auf ca. 30 %. Der Bruttolistenpreis zum Zeitpunkt der Erstzulassung beträgt 37.690 EUR. Gerke führt kein Fahrtenbuch.
- 3. Gerke fährt mit dem Pkw auch von der Wohnung zu seinem Unternehmen. Er legt die Strecke von 10 km (einfache Entfernung) im Dezember an 22 Tagen zurück.
- 4. Zur Finanzierung des Pkw hat Gerke am 1. Dez. 2015 ein Darlehen mit einer Laufzeit von 5 Jahren in Höhe von 18.000 EUR aufgenommen. Auf dem Bankkonto wurden 17.400 EUR gutgeschrieben. Gerke erfasste 17.400 EUR als Betriebseinnahme.
- 5. Gerke verkauft seinen alten Pkw am 5. Dez. 2015 für 5.950 EUR brutto und erfasste diesen Betrag als Betriebseinnahme. Der Restbuchwert zum Zeitpunkt des Verkaufs beträgt 2.300 EUR.
- 6. Am 20. Dez. 2015 wurde ein Aktenvernichter für 154 EUR netto geliefert. Die Bezahlung erfolgte am 5. Jan. 2016. Die Nutzungsdauer des Aktenvernichters beträgt 8 Jahre. Es wurde kein IAB gebildet.
- 7. Gerke kaufte Flachbildfernseher für insgesamt 3.000 EUR + USt ein. Die Rechnungsstellung und die Lieferung erfolgten am 28. Dez. 2015, die Zahlung wurde am 3. Jan. 2016 geleistet.
- 8. Zum Geburtstag seines Neffen entnahm Gerke Ende November 2015 einen MP3- Player aus dem Lager. Der Einkaufspreis des Players betrug Ende November 80 EUR netto; im Laden ist der Player mit 129,90 EUR ausgezeichnet. Gerke hat 129,90 EUR als Betriebseinnahme aufgezeichnet.
- 9. Die Januarmiete 2016 für sein Ladengeschäft in Höhe von 1.200 EUR + USt überwies Gerke bereits am 29. Dez. 2015 und hat diesen Betrag als Betriebsausgabe erfasst.
- 10.Gerke hat am 18. Dez. 2015 Waren für 1.200 EUR netto bestellt. Laut Anzahlungsrechnung mit USt-Ausweis überwies Gerke bei Bestellung 250 EUR. Die Lieferung der Waren soll erst im Februar 2016 erfolgen. Gerke hat daher noch keine Betriebsausgaben erfasst.

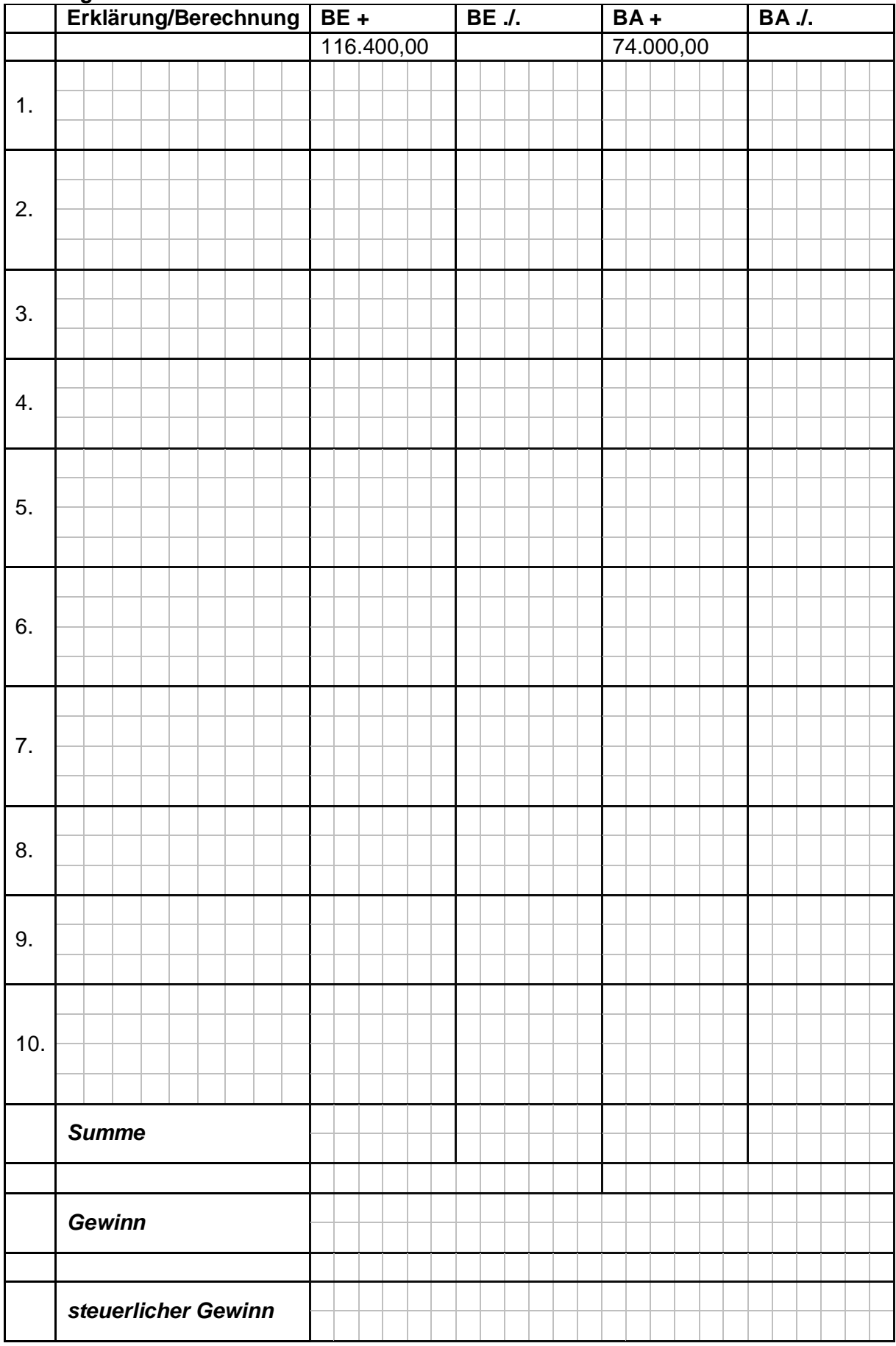

### **Lösungsschema:**

Falls sich aus den gegebenen Geschäftsvorfällen nichts anderes ergibt, gelten für den Teil II folgende Voraussetzungen:

- Wirtschaftsjahr entspricht dem Kalenderjahr.
- Gewinnermittlung nach § 5 EStG.
- Umsatzsteuersatz: 19 % bzw. 7 %; Versteuerung nach vereinbarten Entgelten, keine Dauerfristverlängerung; der Mandant ist zum Vorsteuerabzug berechtigt und gibt monatlich seine USt-Voranmeldung ab.
- Notwendige Belege, insbesondere Ausfuhrpapiere oder Gelangensbestätigungen liegen vor und erfüllen die gesetzlichen Voraussetzungen.
- Unternehmer aus Ländern der EU haben und verwenden ihre USt-IdNr.
- Lieferschwellen der einzelnen EU-Länder werden beim Versandhandel nicht überschritten.
- Der steuerliche Gewinn soll so niedrig wie möglich sein. Wenn abweichende handels- oder steuerrechtliche Buchungen erforderlich sind, wird in der Aufgabe ausdrücklich darauf hingewiesen.
- § 6 Abs. 2 EStG ist anzuwenden.
- § 7g EStG ist nur anzuwenden, wenn in einer Aufgabe besonders darauf hingewiesen wird.
- Die einzelnen Fallgruppen sind unabhängig voneinander zu behandeln.

Sie buchen für Ihren Mandanten Alfred Grobauer e.K. folgende Vorgänge im Kalenderjahr 2015. Herr Alfred Grobauer betreibt in München ein Schreibwarengeschäft. Seit zwei Jahren verkauft er Büromaterial und Büromaschinen auch über das Internet.

1. Die Rechtsanwältin Frau Sauer kauft von Grobauer Kopierpapier auf Rechnung für 150 EUR zzgl. Umsatzsteuer.

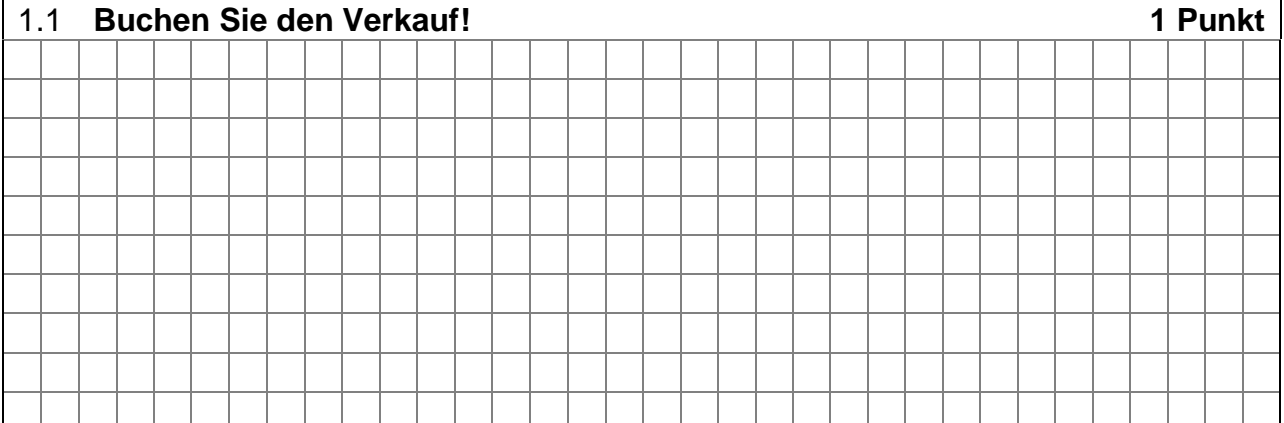

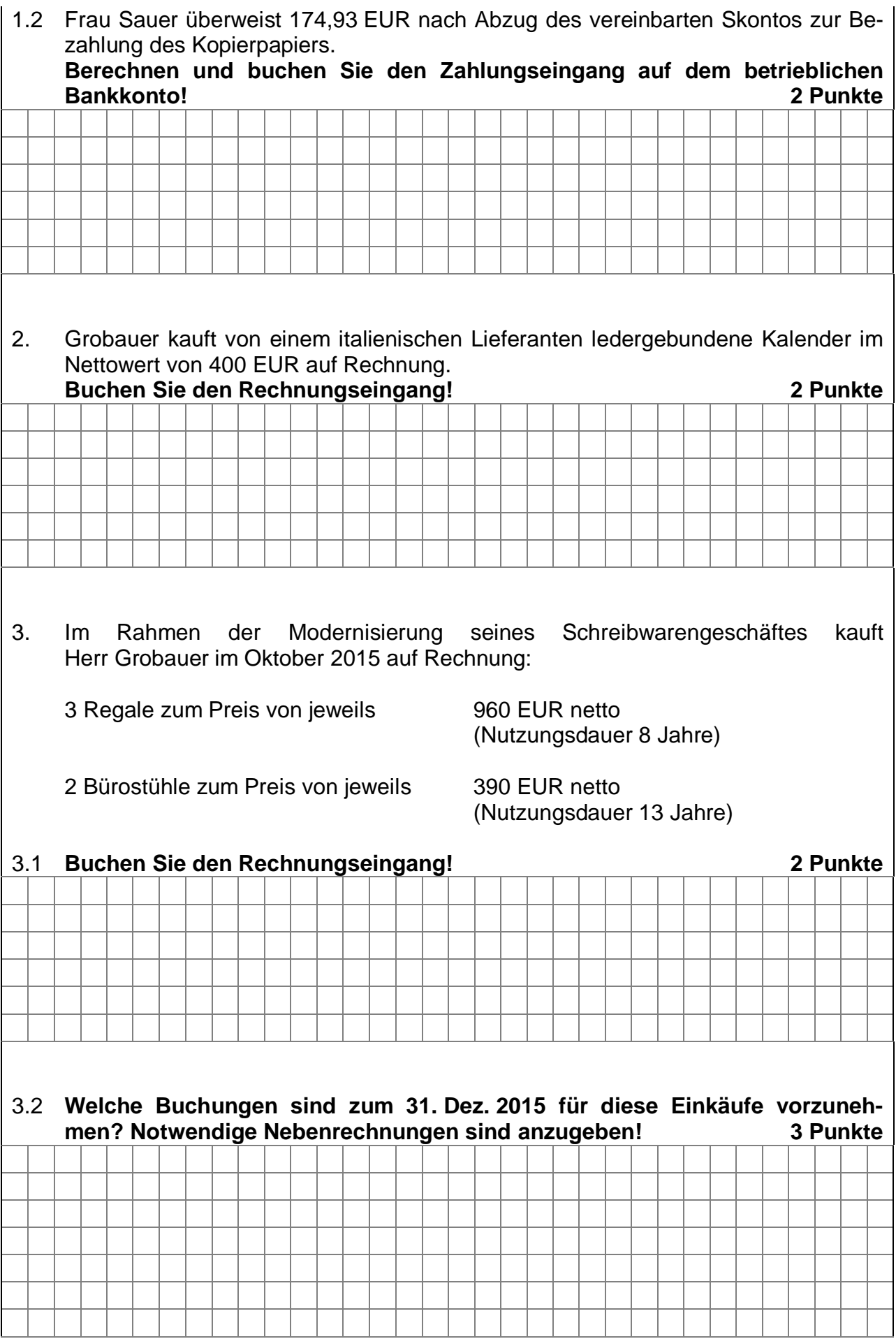

4. Herr Grobauer erwirbt am 20. Mai 2015 ein Softwaresystem für die Erstellung von Ausgangsrechnungen und die Lagerbuchhaltung. Der Anschaffungspreis beträgt 7.200 EUR + 19 % USt.

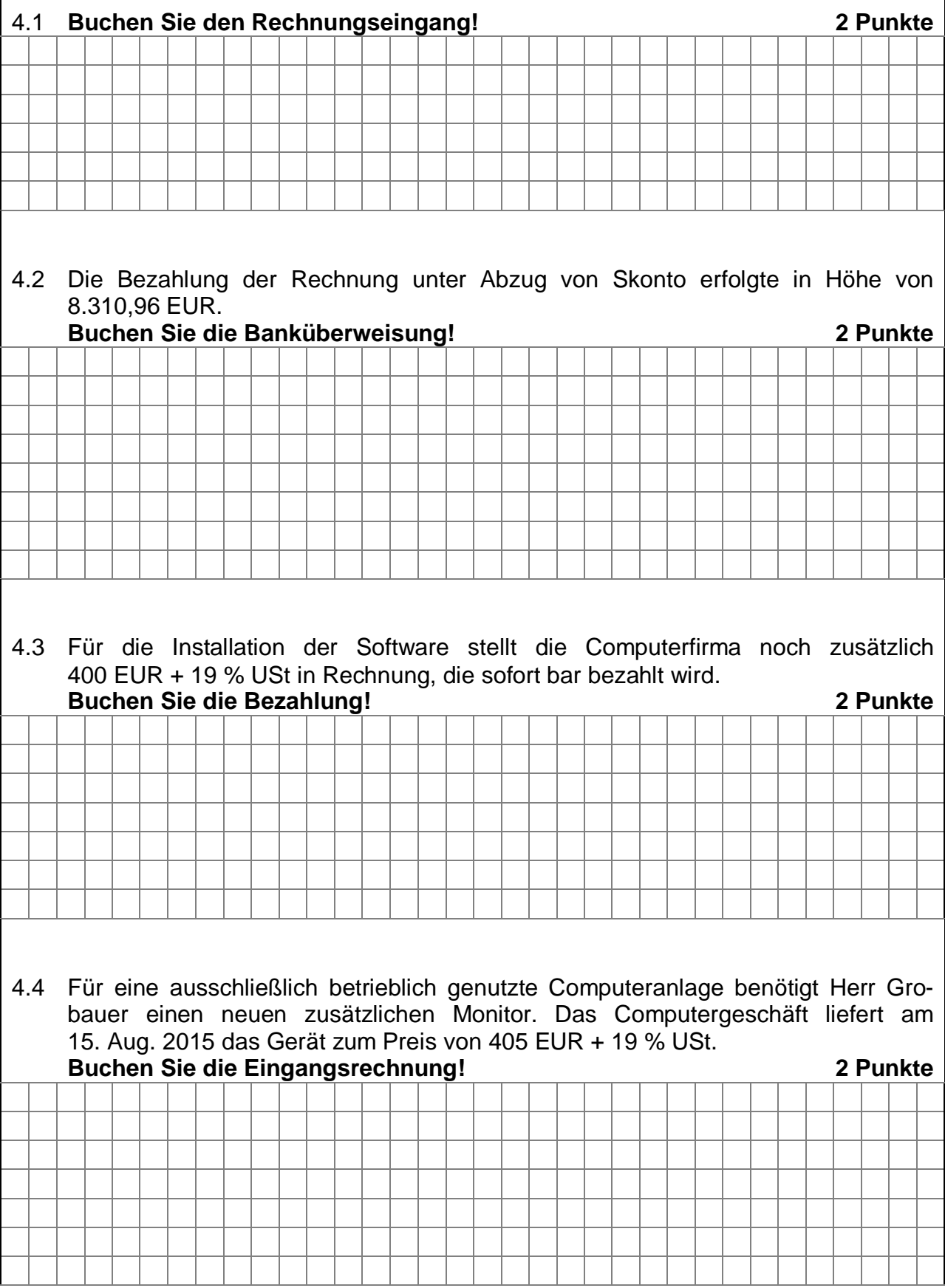

# 5. **Folgende Vorgänge auf dem betrieblichen Bankkonto sind noch zu erfassen:**

5.1 Eine Zinsgutschrift für zum Betriebsvermögen des Herrn Grobauer gehörende, festverzinsliche Wertpapiere. Die Bank erstellte folgende Abrechnung:

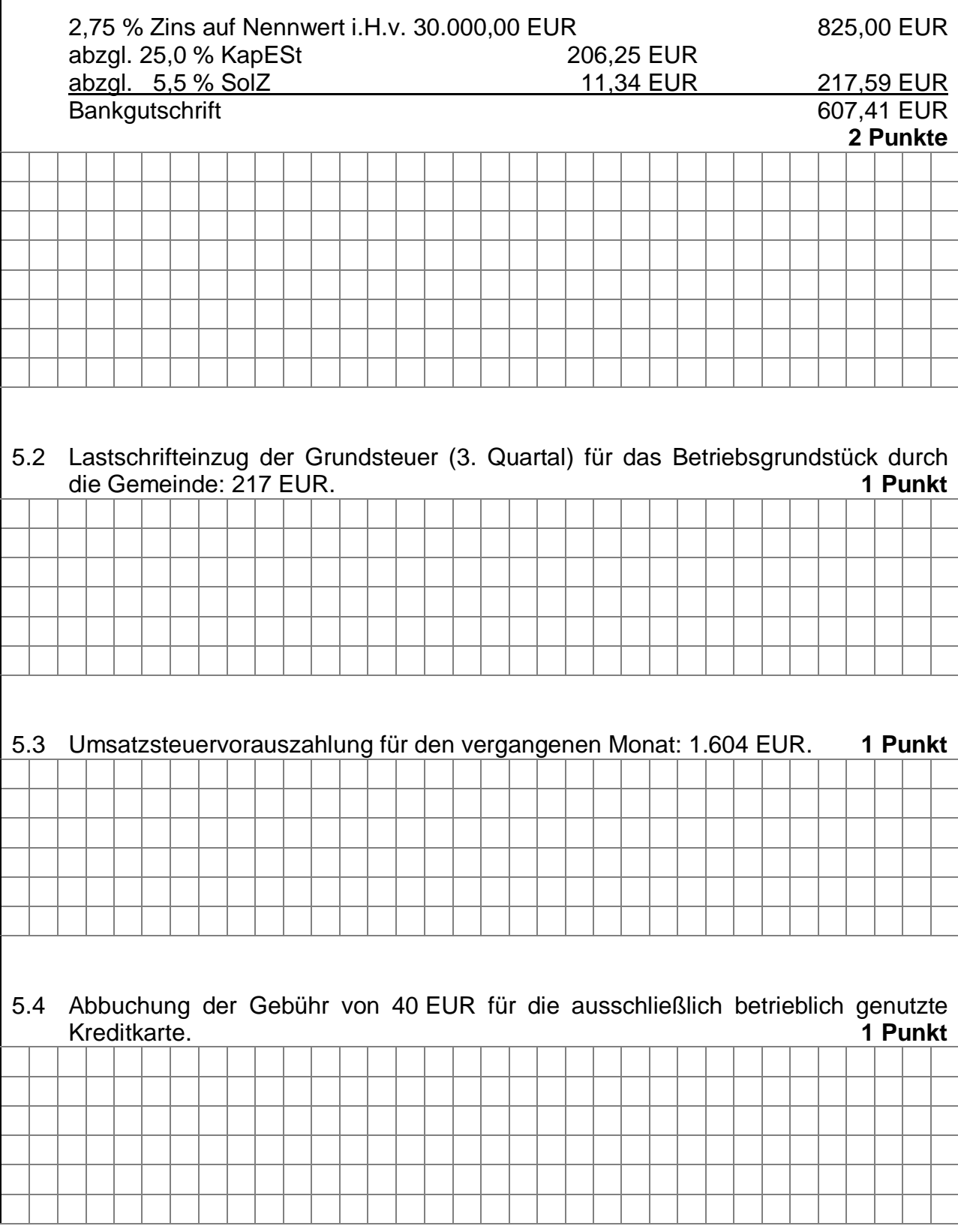

- 6. Herrn Grobauer liegen zum 31. Dez. 2015 folgende Unterlagen über eine Warengruppe, die der Sammelbewertung unterliegt, vor:
	-
- 

Anfangsbestand 1. Jan. 2015 150 Stück zu 42 EUR/Stück Zugang 12. März 2015 250 Stück zu 40 EUR/Stück Zugang 28. Juli 2015 200 Stück zu 38 EUR/Stück Zugang 9. Nov. 2015 150 Stück zu 36 EUR/Stück 550 Stück insgesamt

Der rechnerische Endbestand entspricht dem Inventurbestand.

6.1 **Mit welchem EURO-Wert ist der Endbestand am 31. Dez. 2015 in der Steuerbilanz zu bewerten, wenn der Schlussbestand nach der Lifo-Methode bewertet wird? 3 Punkte**

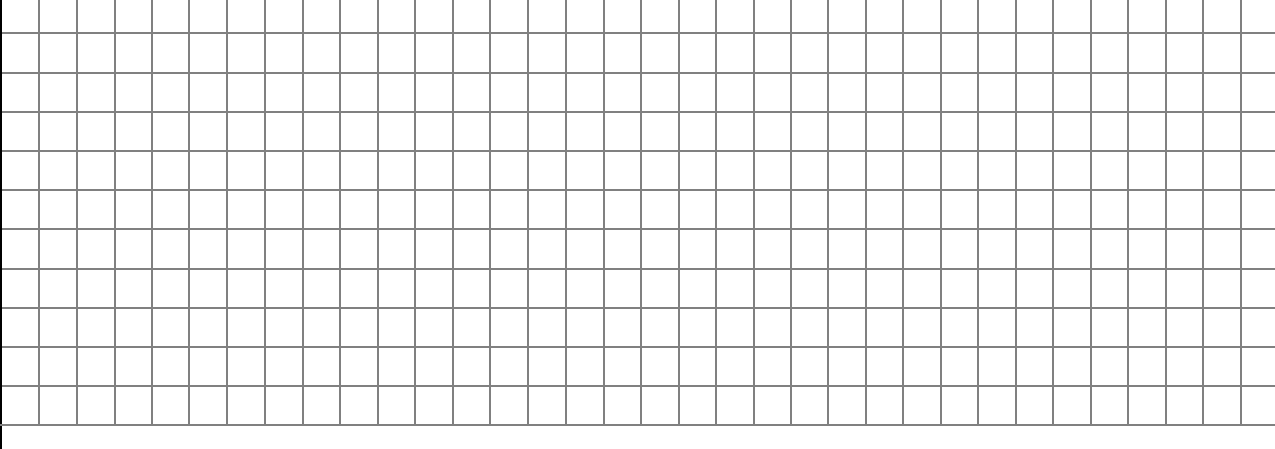

6.2 **Mit welchem EURO-Wert wäre der Schlussbestand dieser Warengruppe am 31. Dez. 2015 in der Steuerbilanz zu bewerten, wenn durch eine dauerhafte Wertminderung der Teilwert am 31. Dez. 2015 auf 31 EUR/Stück sinkt?**

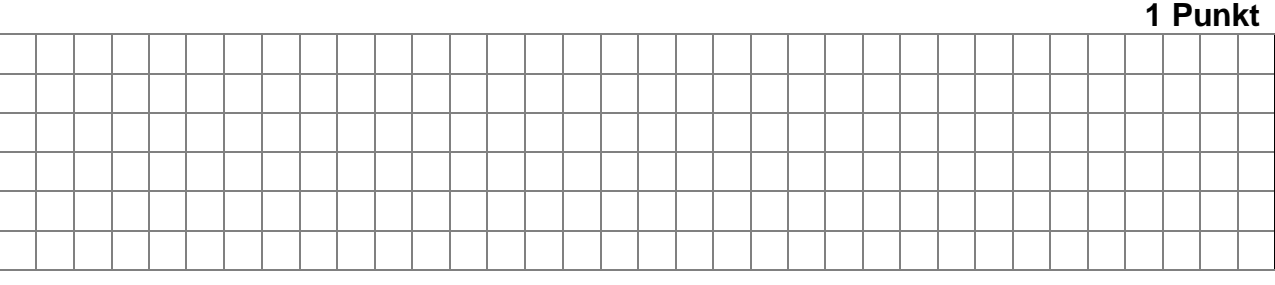

7. Anfang Dezember 2015 stellt Herr Grobauer an zwei seiner leistungsfähigen Kopiergeräte Defekte fest. Das beauftragte Service-Unternehmen kann ein Gerät innerhalb von drei Tagen reparieren. Grobauer überweist die dafür berechneten 392,70 EUR (brutto) aber erst am 13. Jan. 2016 (Tag des Rechnungseingangs).

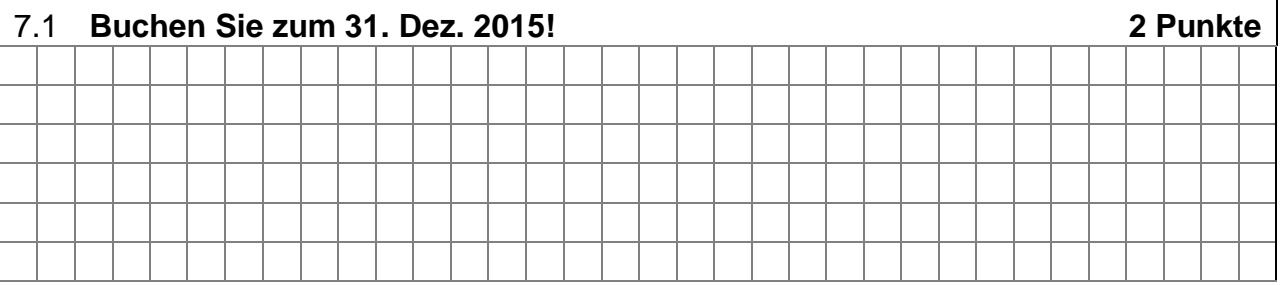

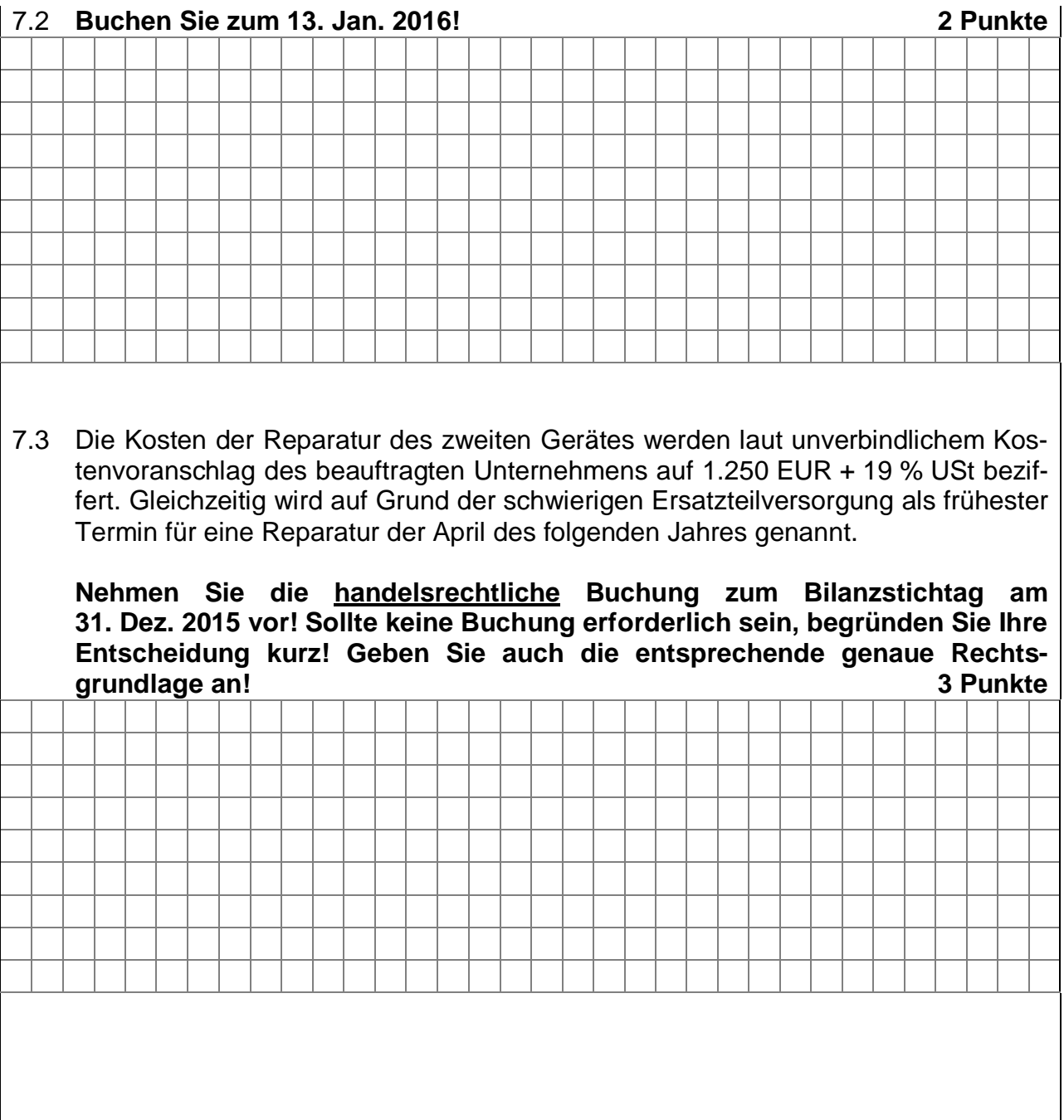

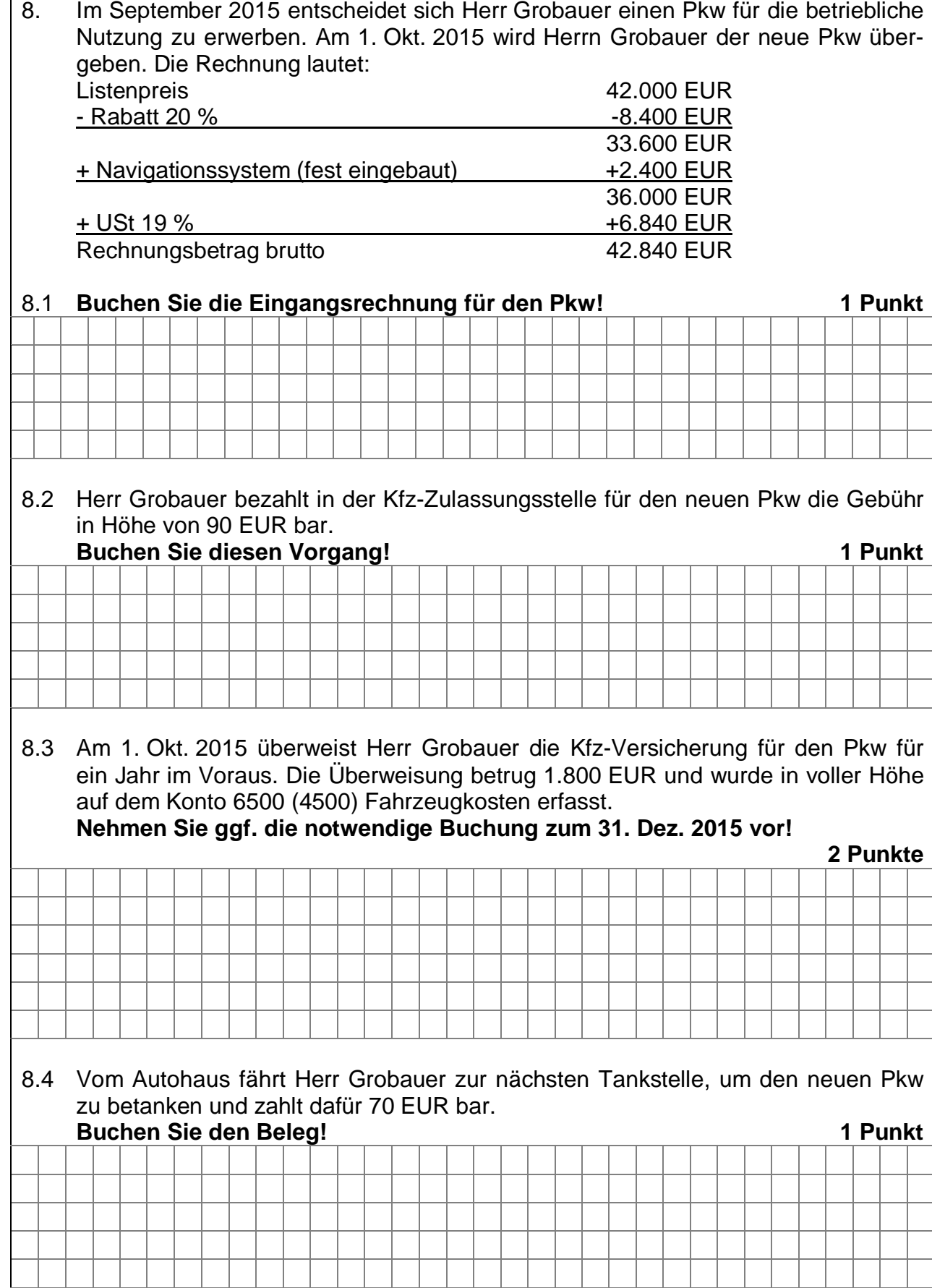

- 8.5 Für seinen alten Pkw findet Herr Grobauer am 1. Okt. 2015 einen privaten Käufer, der sofort 3.000 EUR bar bezahlt. Zu diesem Zeitpunkt war der alte Pkw bereits auf den Erinnerungswert von 1 EUR abgeschrieben. **Buchen Sie den gesamten Verkaufsvorgang! 3 Punkte**
- 8.6 Für die Finanzierung des neuen Pkws nimmt Herr Grobauer bei seiner Hausbank am 30. Nov. 2015 einen Kredit in Höhe von 35.000 EUR auf. Die Laufzeit beträgt 5 Jahre, der monatliche Tilgungssatz 2 % und der Zinssatz 3,6 % p.a. Zins und Tilgung werden jeweils zum Monatsende abgebucht.

#### 8.6.1 **Buchen Sie die Auszahlung des Darlehens! Der Kreditbetrag wird auf dem Bankkonto bereitgestellt! 1 Punkt**

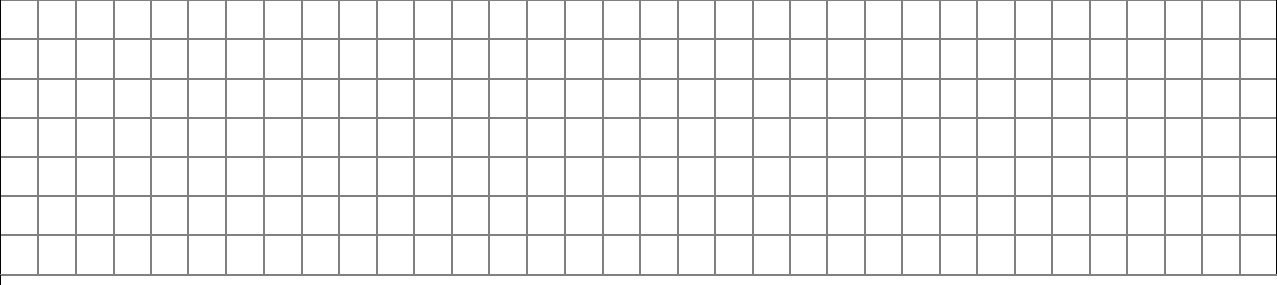

## 8.6.2 **Nehmen Sie alle notwendigen Buchungen zum 31. Dez. 2015 vor!**

|  |  |  |  |  |  |  |  |  |  |  |  |  |  |  |  | 3 Punkte |  |  |  |  |  |  |  |  |
|--|--|--|--|--|--|--|--|--|--|--|--|--|--|--|--|----------|--|--|--|--|--|--|--|--|
|  |  |  |  |  |  |  |  |  |  |  |  |  |  |  |  |          |  |  |  |  |  |  |  |  |
|  |  |  |  |  |  |  |  |  |  |  |  |  |  |  |  |          |  |  |  |  |  |  |  |  |
|  |  |  |  |  |  |  |  |  |  |  |  |  |  |  |  |          |  |  |  |  |  |  |  |  |
|  |  |  |  |  |  |  |  |  |  |  |  |  |  |  |  |          |  |  |  |  |  |  |  |  |
|  |  |  |  |  |  |  |  |  |  |  |  |  |  |  |  |          |  |  |  |  |  |  |  |  |
|  |  |  |  |  |  |  |  |  |  |  |  |  |  |  |  |          |  |  |  |  |  |  |  |  |
|  |  |  |  |  |  |  |  |  |  |  |  |  |  |  |  |          |  |  |  |  |  |  |  |  |
|  |  |  |  |  |  |  |  |  |  |  |  |  |  |  |  |          |  |  |  |  |  |  |  |  |
|  |  |  |  |  |  |  |  |  |  |  |  |  |  |  |  |          |  |  |  |  |  |  |  |  |
|  |  |  |  |  |  |  |  |  |  |  |  |  |  |  |  |          |  |  |  |  |  |  |  |  |

9. Unternehmer Grobauer erhält im Oktober 2015 von seinem früheren Kunden Probst noch 2.500 EUR auf das betriebliche Bankkonto überwiesen. Die ursprüngliche Forderung betrug 6.500 EUR (USt-Satz 19 %) und war im Jahr 2012 in voller Höhe ausgebucht worden. **Buchen Sie die Bankgutschrift! 2 Punkte** 10. Zum 31. Dez. 2014 wurde eine Einzelwertberichtigung für eine Forderung in Höhe von 5.585 EUR (USt-Satz 19 %) an einen Kunden in Höhe von 1.900 EUR gebildet und gebucht. Nach einer außergerichtlichen Einigung überwies der Kunde im Dezember 2015 einen Betrag von 2.610 EUR. Der Rest der Forderung ist verloren. In 2015 wurde bisher noch nichts gebucht. **Nehmen Sie alle notwendigen Buchungen zum 31. Dez. 2015 vor! 3 Punkte**

11. Zum 31. Dez. 2015 beträgt der Gesamtforderungsbestand (Konto 1210/1410) 45.500 EUR. Darin ist auch eine Forderung für eine Lieferung nach China in Höhe von 4.100 EUR enthalten. Die umsatzsteuerpflichtigen Anteile des Gesamtforderungsbestandes unterliegen dem Regelsteuersatz. Die bestehende Pauschalwertberichtigung zu Forderungen aus dem Vorjahr in Höhe von 755 EUR wurde bereits aufgelöst. Erfahrungsgemäß rechnet der Unternehmer mit einer Pauschalwertberichtigung von 1 %.

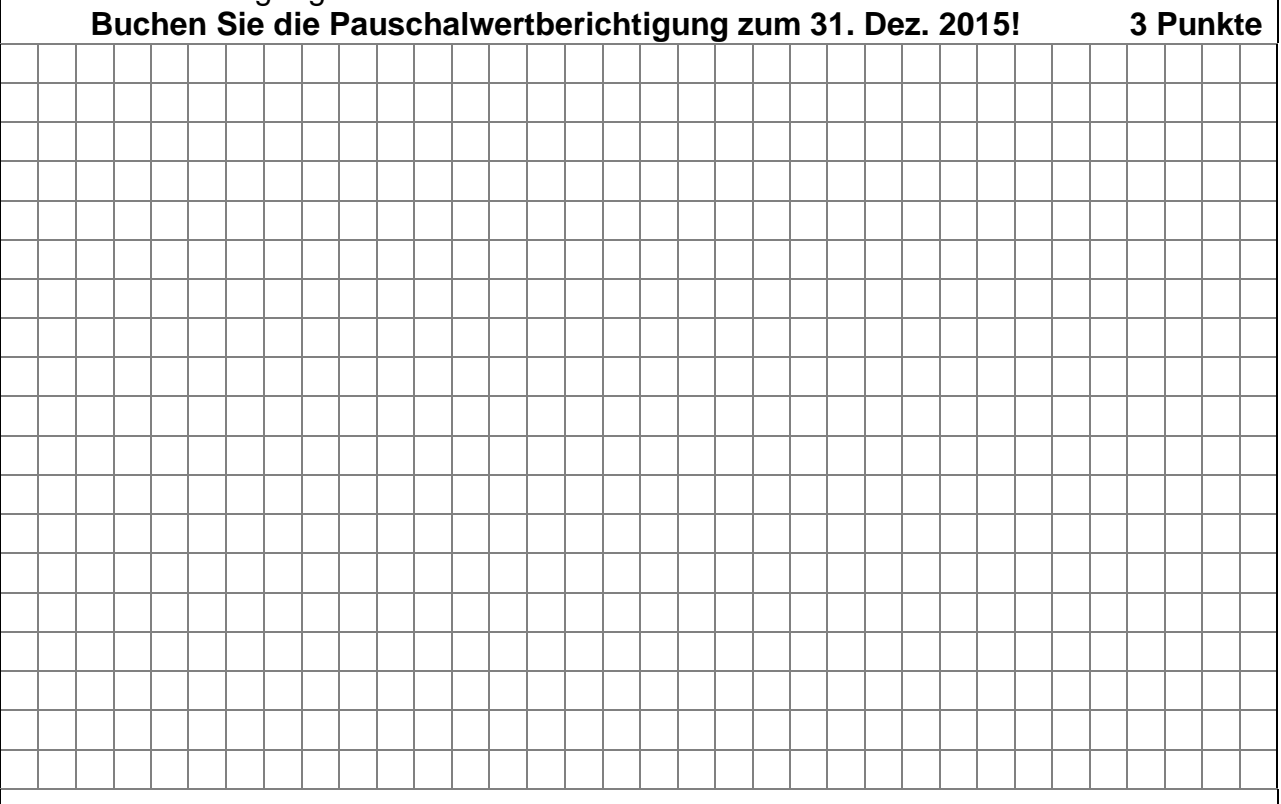

12. Das Ladengrundstück von Unternehmer Grobauer ist in der Bilanz mit den Anschaffungskosten von 150.000 EUR auf dem Konto "Grundstückswerte eigener bebauter Grundstücke" aktiviert. Durch eine bleibende Änderung der Verkehrsführung im Jahr 2015 sinkt der Wert des Ladengrundstücks auf 100.000 EUR.

#### 12.1 **Mit welchem EURO-Wert ist das Grundstück in der Steuerbilanz zum 31. Dez. 2015 anzusetzen? Belegen Sie Ihre Antwort mit der entsprechenden Paragrafenangabe! 2 Punkte**

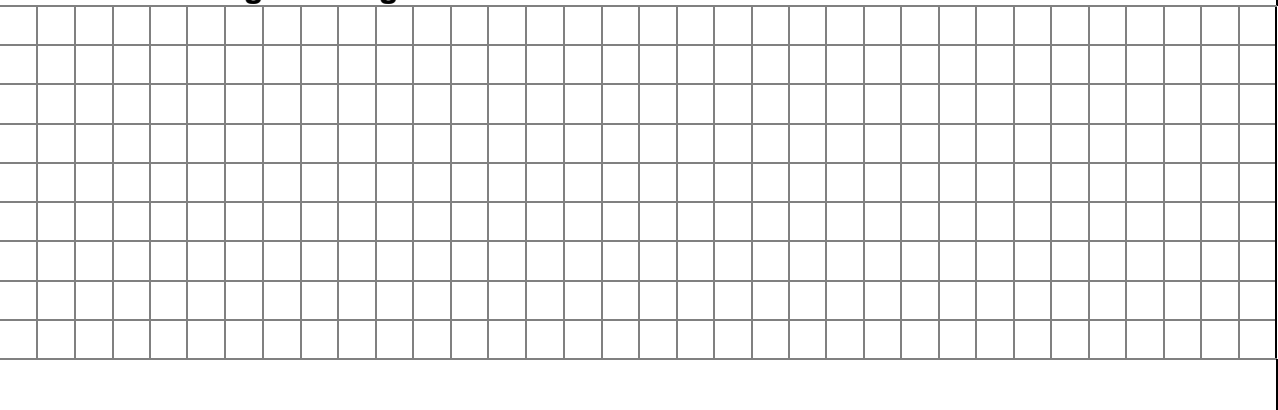

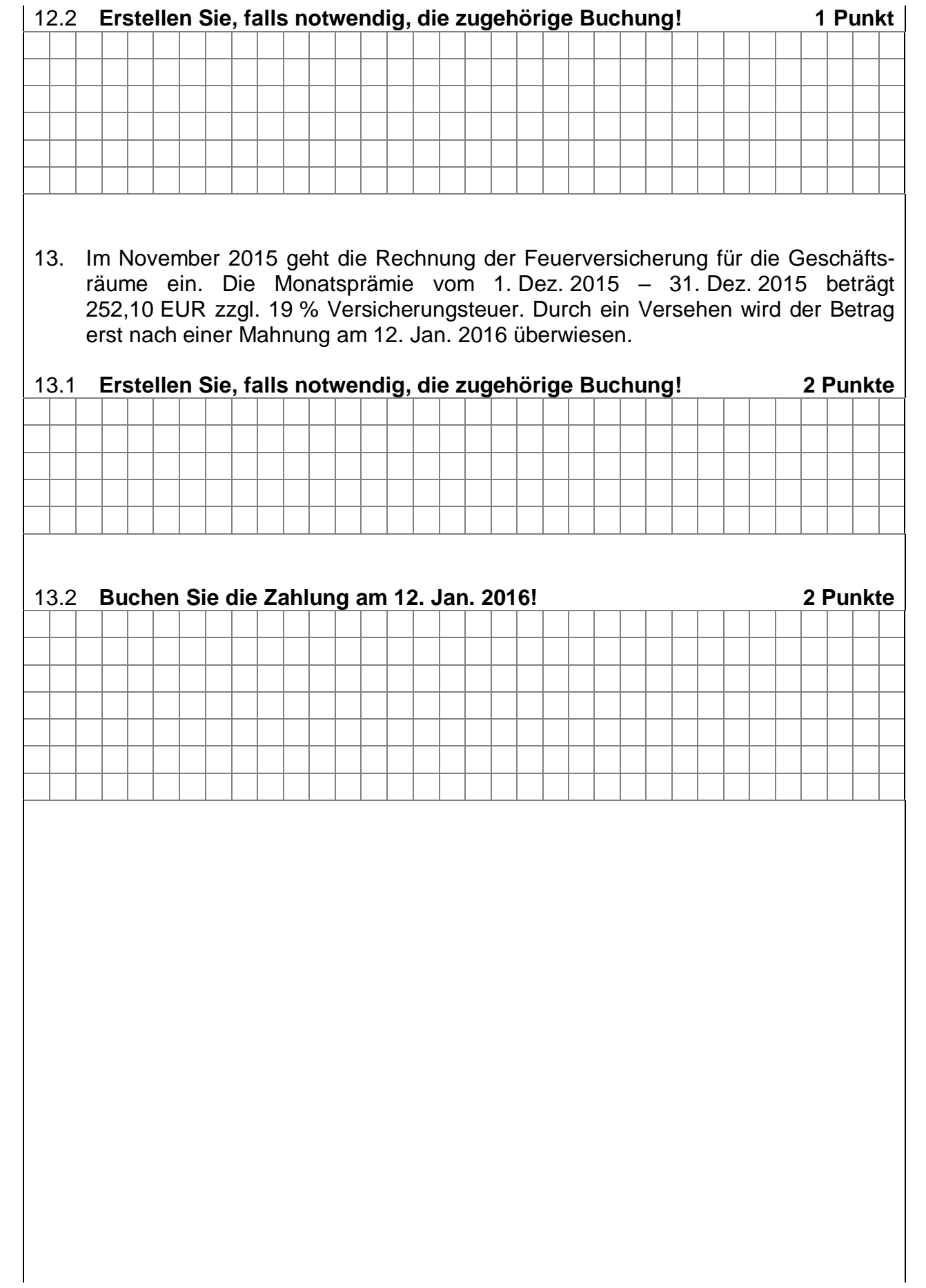

- 14. Für den Monat November 2015 ergibt sich folgende Gehaltsabrechnung:
- 14.1 Gehaltszahlung für eine Angestellte:

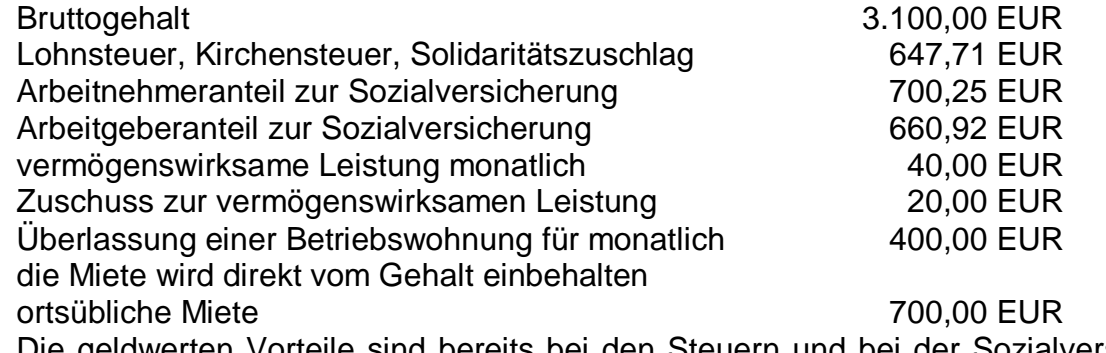

Die geldwerten Vorteile sind bereits bei den Steuern und bei der Sozialversicherung berücksichtigt.

Die anfallenden Umlagen sind nicht zu berücksichtigen.

## **Buchen Sie die komplette Gehaltsabrechnung der Angestellten für November 2015! (Nur der Auszahlungsbetrag wird sofort überwiesen.)**

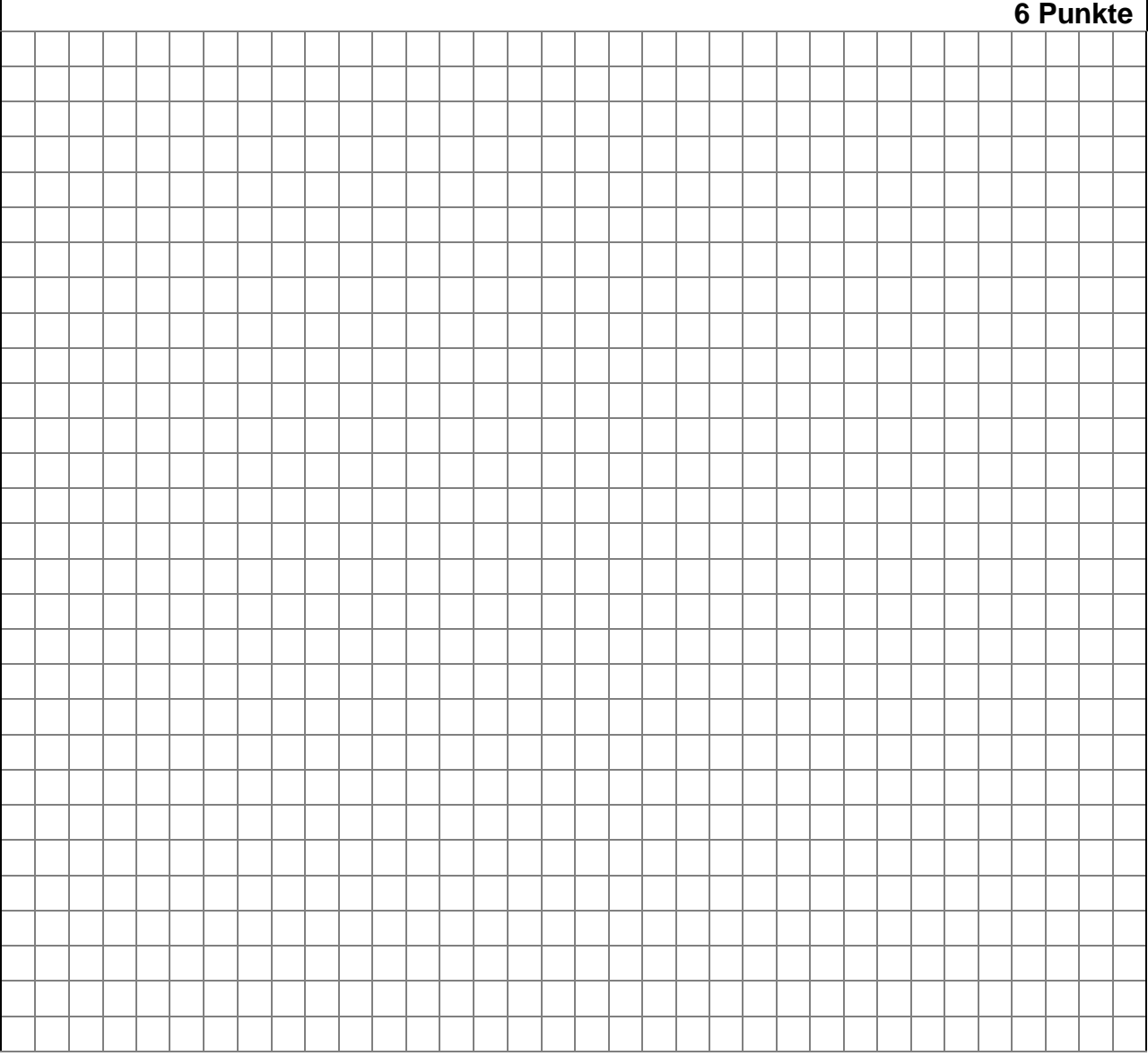

15. Unternehmer Grobauer rechnet zum Bilanzstichtag, 31. Dez. 2015, für die Unfallversicherung seiner Beschäftigten mit einer Beitragsnachzahlung. Er schätzt ihre Höhe auf 420 EUR. Bis zur Bilanzerstellung liegt noch kein Bescheid vor.

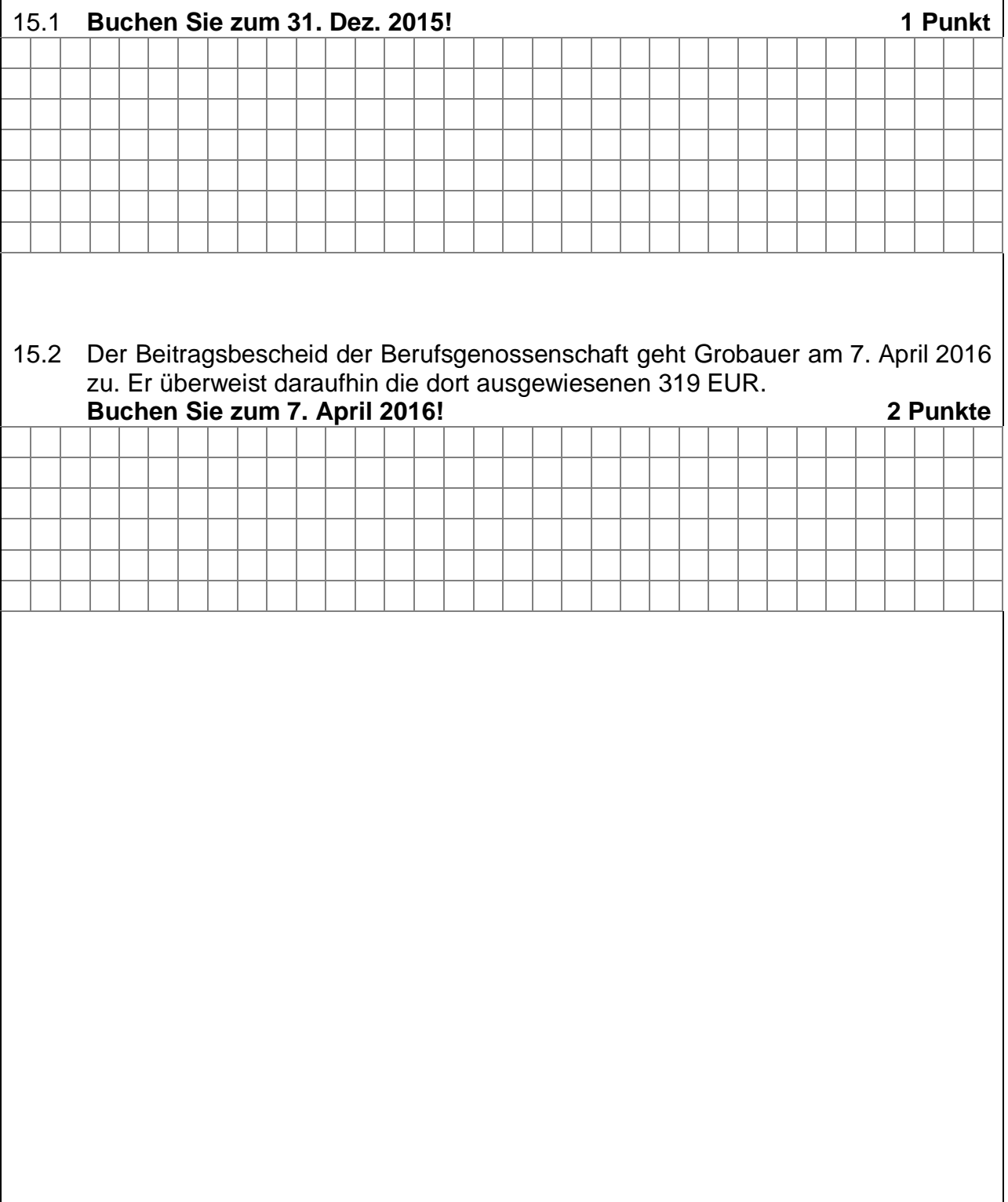

# **Teil III: Auswertung Warenkonten,Effektivverzinsung 10 Punkte**

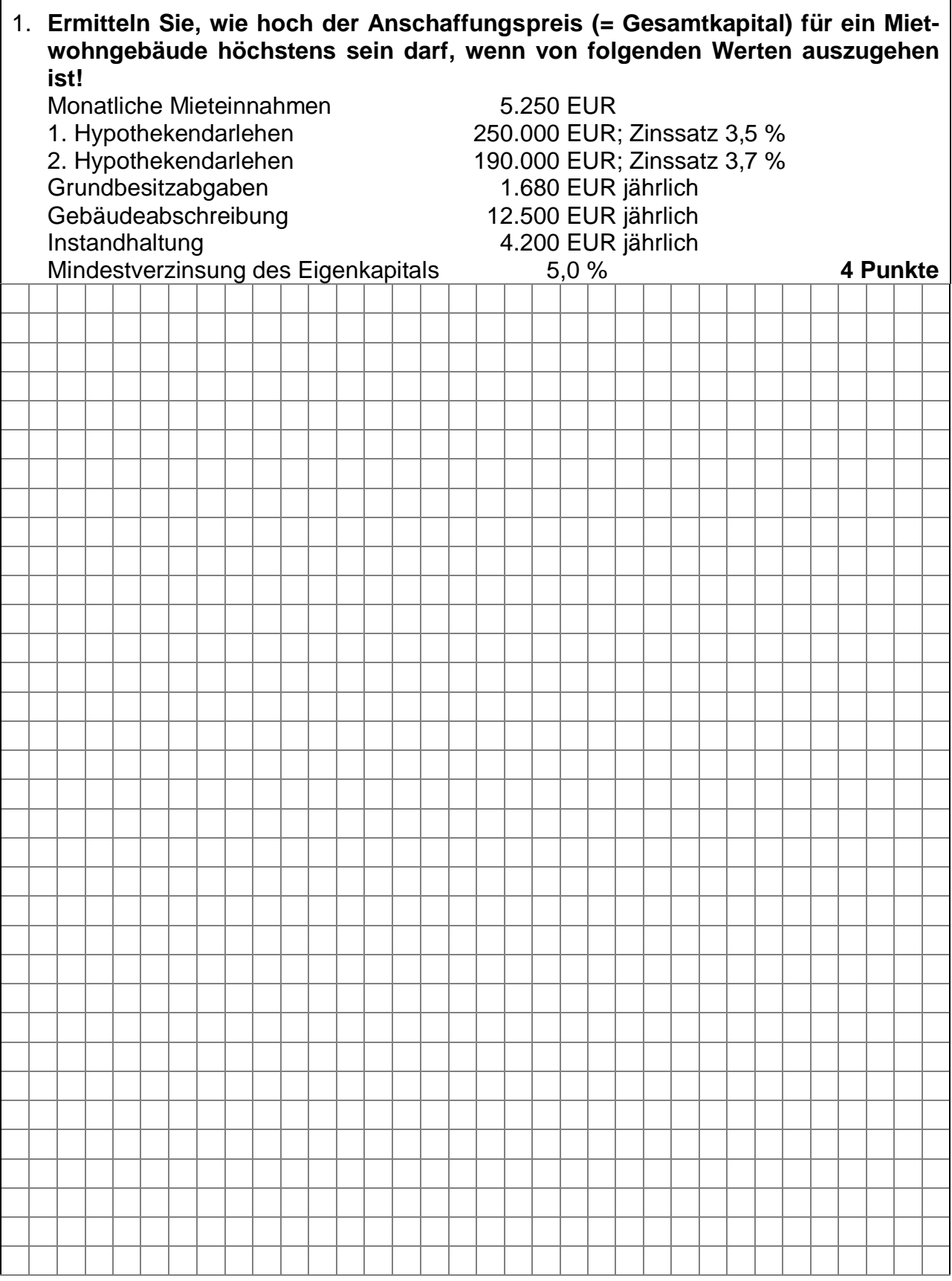

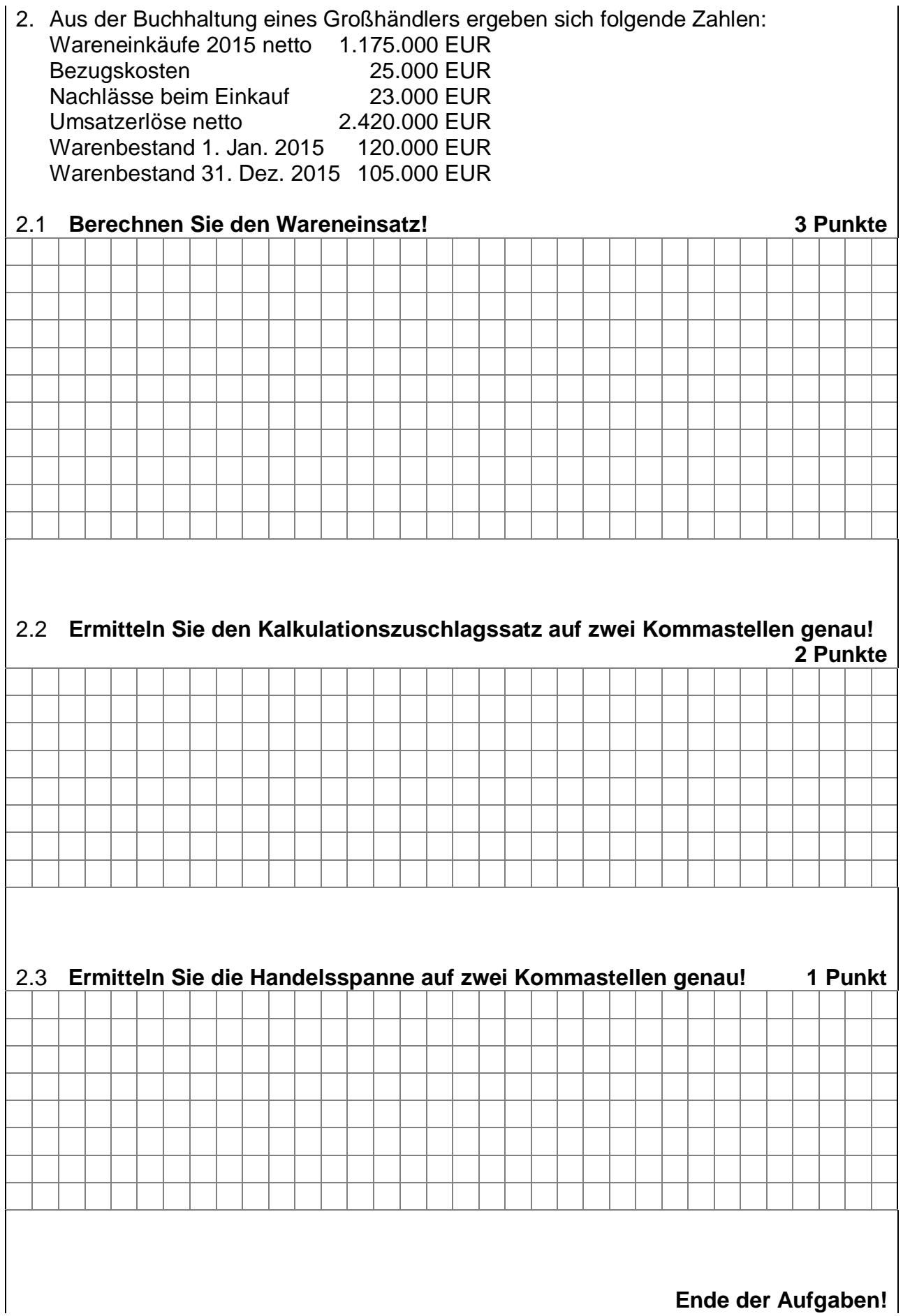

**Ende der Aufgaben!**

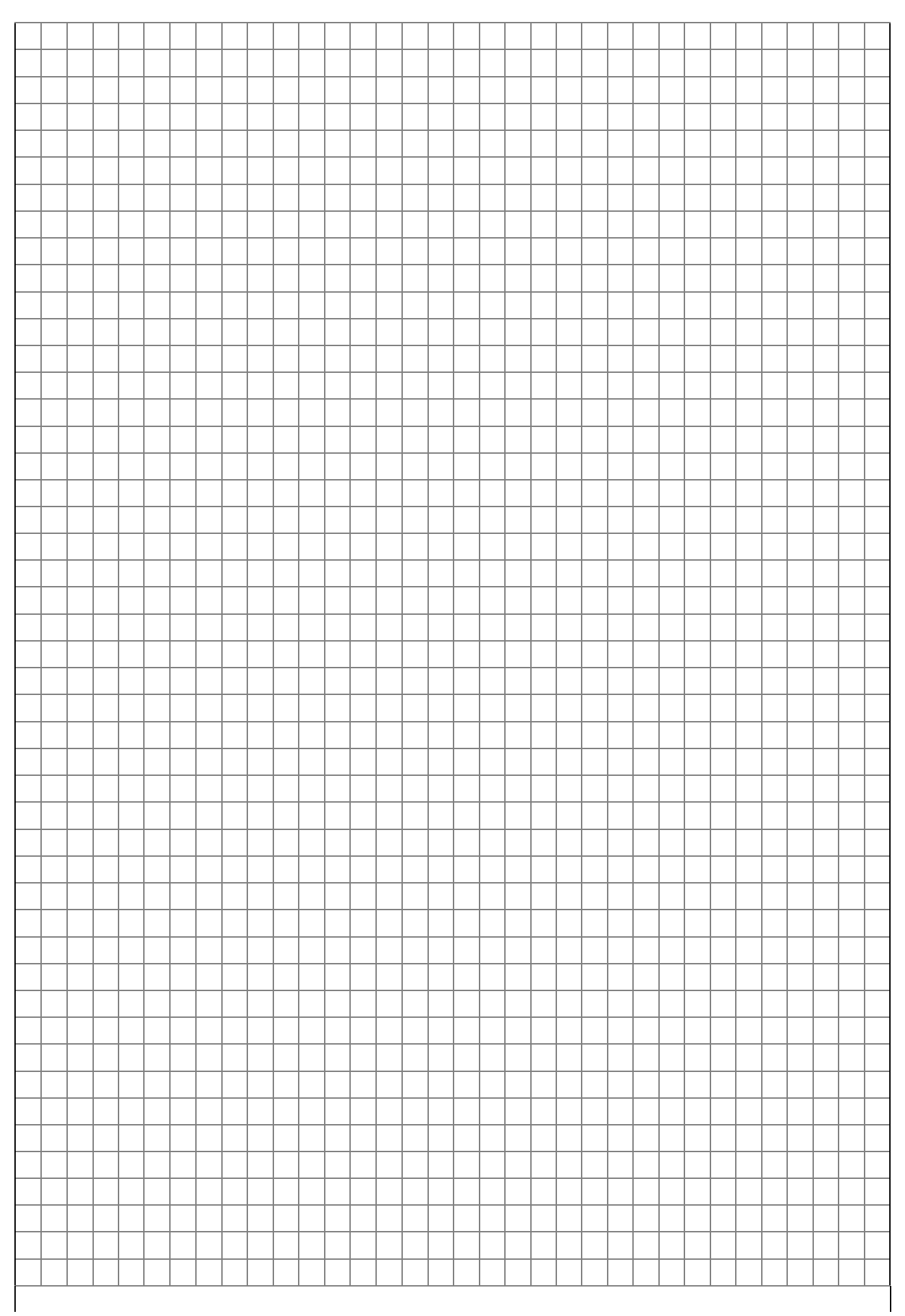

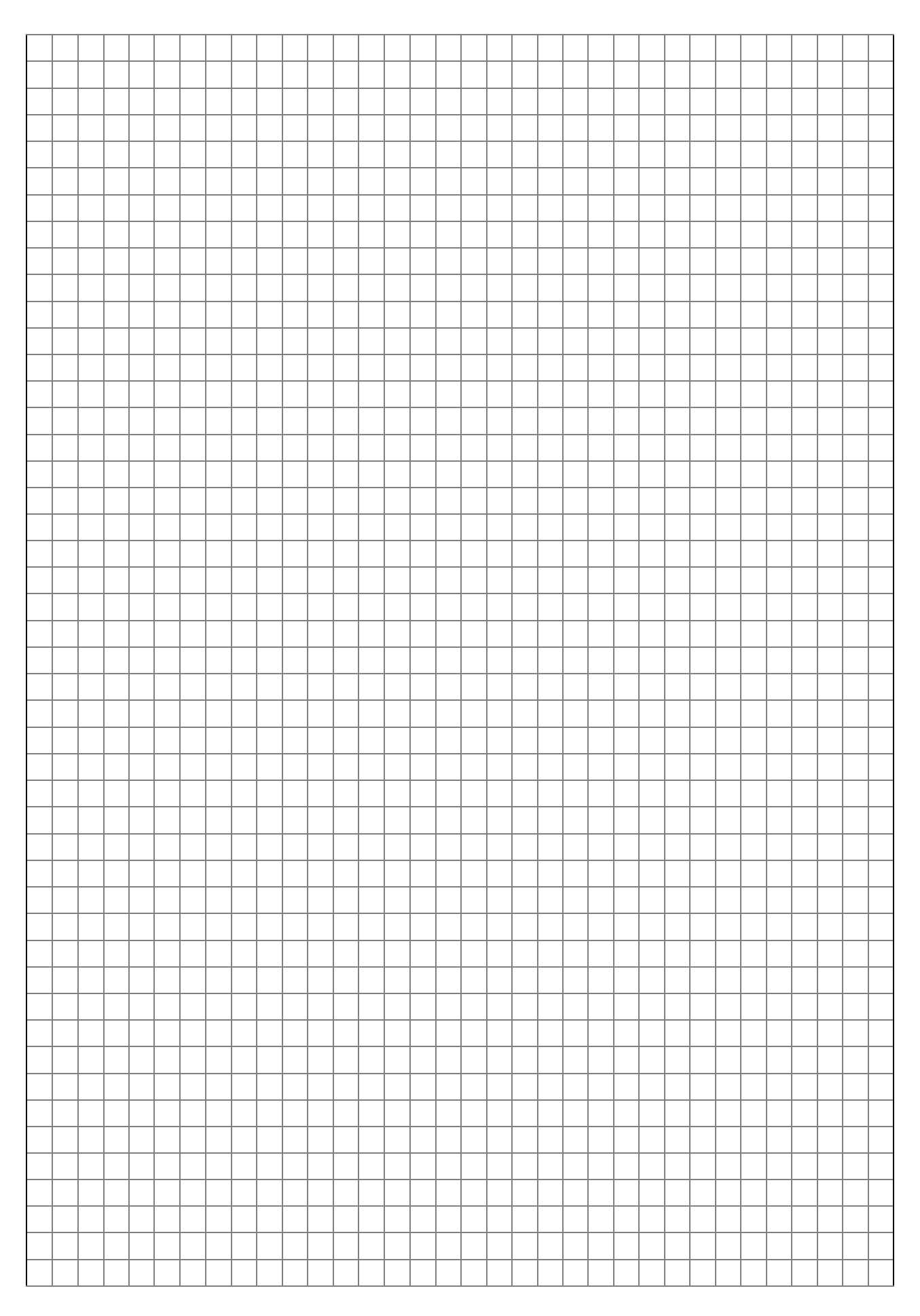